## Package 'MSG'

October 12, 2022

<span id="page-0-0"></span>Type Package Title Data and Functions for the Book Modern Statistical Graphics Version 0.8 Description A companion to the Chinese book ``Modern Statistical Graphics''. License GPL **Depends**  $R (= 3.5.0)$ Imports RColorBrewer (>= 1.1.2) **Suggests** animation  $(>= 2.6)$ , igraph  $(>= 1.2.4.1)$ , KernSmooth  $(>= 1.2.4.1)$ 2.23.15), maps ( $> = 3.3.0$ ), mvtnorm ( $> = 1.0.11$ ), rgl ( $> =$ 0.100.30), RgoogleMaps (>= 1.4.4), plotrix (>= 3.7.6), ggplot2  $(>= 3.2.1)$ , grid  $(>= 3.6.0)$ , sna  $(>= 2.4)$ URL <https://github.com/yihui/MSG> BugReports <https://github.com/yihui/MSG/issues> Encoding UTF-8

RoxygenNote 7.1.1

NeedsCompilation no

Author Yihui Xie [aut, cre] (<<https://orcid.org/0000-0003-0645-5666>>), Peng Zhao [aut], Lijia Yu [ctb], Xiangyun Huang [ctb]

Maintainer Yihui Xie <xie@yihui.name>

Repository CRAN

Date/Publication 2021-07-21 19:50:05 UTC

## R topics documented:

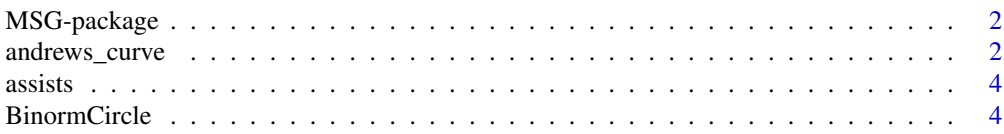

## <span id="page-1-0"></span>2 and rews\_curve and rews\_curve

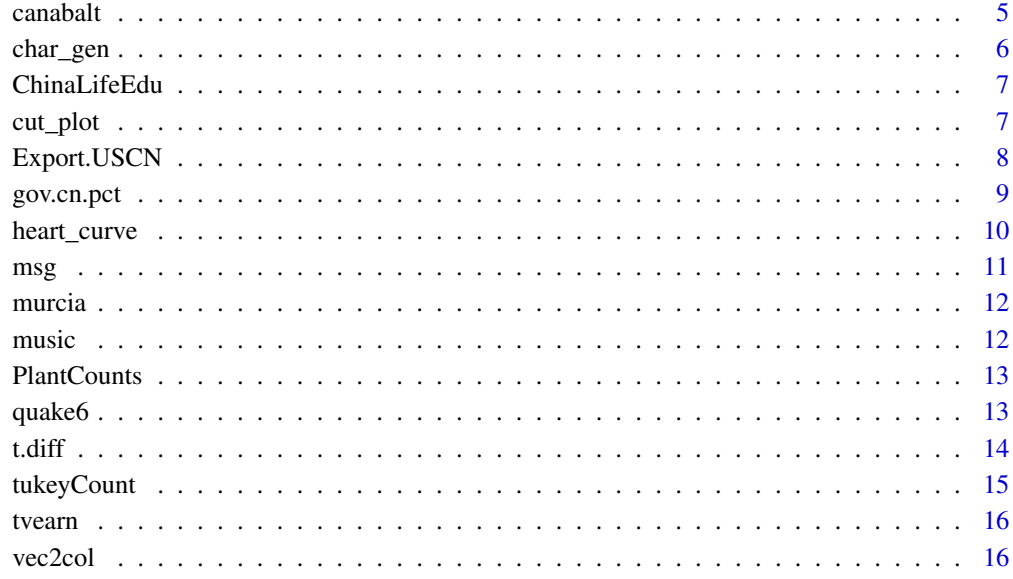

#### **Index** 2008 **[18](#page-17-0)**

MSG-package *Modern Statistical Graphics*

## Description

Datasets and functions for the Chinese book "Modern Statistical Graphics".

## Author(s)

Yihui Xie <<https://yihui.org>>

andrews\_curve *Draw Andrew's Curve*

## Description

This function evaluates the transformation of the original data matrix for t from -pi to pi, and uses matplot to draw the curves.

<span id="page-2-0"></span>andrews\_curve 3

## Usage

```
andrews_curve(
  x,
  n = 101,type = "1",
  1ty = 1,1wd = 1,pch = NA,
  xlab = "t",
  ylab = "f(t)",...
\mathcal{L}
```
## Arguments

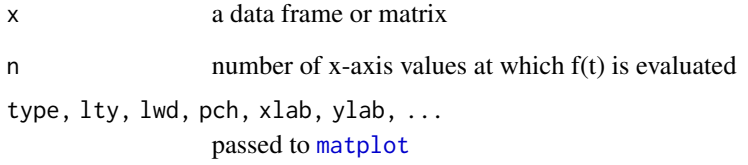

### Value

a matrix of coefficients for each observation at different t values

## Author(s)

Yihui Xie <<https://yihui.org>>

## References

[https://en.wikipedia.org/wiki/Andrews\\_plot](https://en.wikipedia.org/wiki/Andrews_plot)

## See Also

[matplot](#page-0-0)

```
andrews_curve(iris[, -5], col = as.integer(iris[, 5]))
```
<span id="page-3-0"></span>

The players in the rows assisted the ones in the columns.

#### References

<http://www.basketballgeek.com/data/>

#### Examples

data(assists)

```
if (require("sna")) {
    set.seed(2011)
    gplot(assists, display, style="color: red;">displaylabel.cex = 0.7)}
```
BinormCircle *Random numbers containing a "circle"*

## Description

The data was generated from two independent random varialbes (standard Normal distribution) and further points on a circle were added to the data. The order of the data was randomized.

## Format

A data frame with 20000 observations on the following 2 variables.

- V1 the first random variable with the x-axis coordinate of the circle
- V2 the second random variable with the y-axis coordinate of the circle

#### Details

See the example section for the code to generate the data.

#### Source

<https://yihui.org/en/2008/09/to-see-a-circle-in-a-pile-of-sand/>

#### <span id="page-4-0"></span>canabalt 5 and 5 and 5 and 5 and 5 and 5 and 5 and 5 and 5 and 5 and 5 and 5 and 5 and 5 and 5 and 5 and 5 and 5 and 5 and 5 and 5 and 5 and 5 and 5 and 5 and 5 and 5 and 5 and 5 and 5 and 5 and 5 and 5 and 5 and 5 and 5 a

#### Examples

```
data(BinormCircle)
## original plot: cannot see anything
plot(BinormCircle)
## transparent colors (alpha = 0.1)
plot(BinormCircle, col = rgb(0, 0, 0, 0.1))
## set axes lmits
plot(BinormCircle, xlim = c(-1, 1), ylim = c(-1, 1))## small symbols
plot(BinormCircle, pch = ".")
## subset
plot(BinormCircle[sample(nrow(BinormCircle), 1000), ])
## 2D density estimation
library(KernSmooth)
fit = bkde2D(as.matrix(BinormCircle), dpik(as.matrix(BinormCircle)))
# perspective plot by persp()
persp(fit$x1, fit$x2, fit$fhat)
if (interactive() && require("rgl")) {
    # perspective plot by OpenGL
    rgl.surface(fit$x1, fit$x2, fit$fhat)
    # animation
   M = par3d("userMatrix")
   play3d(par3dinterp(userMatrix = list(M, rotate3d(M, pi/2, 1, 0, 0), rotate3d(M,
        pi/2, 0, 1, 0), rotate3d(M, pi, 0, 0, 1))), duration = 20)
}
## data generation
x1 = rnorm(10000)
y1 = rnorm(10000)
x2 = rep(0.5 * cos(seq(0, 2 * pi, length = 500)), 20)y2 = rep(0.5 * sin(seq(0, 2 * pi, length = 500)), 20)x = \text{cbind}(c(x1, x2), c(y1, y2))BinormCircle = as.data.frame(round(x[sample(20000), ], 3))
```
canabalt *The scores of the game Canabalt from Twitter*

#### Description

The scores of the game Canabalt from Twitter

## <span id="page-5-0"></span>References

'http://www.neilkodner.com/2011/02/visualizations-of-canabalt-scores-scraped-from-twitter/' (the URL is not longer accessible)

## Examples

```
library(ggplot2)
data(canabalt)
print(qplot(device, score, data = canabalt))
print(qplot(reorder(death, score, median), score, data = canabalt, geom = "boxplot") +
    coord_flip())
```
char\_gen *Generate a matrix of similar characters*

## Description

This function prints a matrix of characters which are very similar to each other.

## Usage

char\_gen(x = c("V", "W"),  $n = 300$ , nrow = 10)

## Arguments

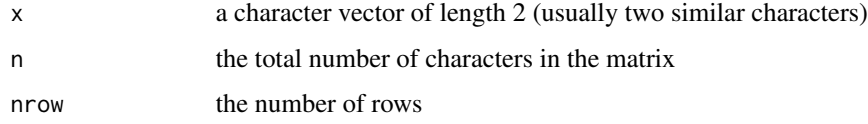

## Value

a character matrix on the screen

## Author(s)

Yihui Xie <<https://yihui.org>>

## Examples

char\_gen()

char\_gen(c("O", "Q"))

<span id="page-6-0"></span>ChinaLifeEdu *Life Expectancy and the Number of People with Higher Education in China (2005)*

#### Description

This data contains the life expectancy and number of people with higher education in the 31 provinces and districts in China (2005).

#### Format

A data frame with 31 observations on the following 2 variables.

Life.Expectancy Life expectancy

High.Edu.NO Number of people with higher education

#### Source

China Statistical Yearbook 2005. National Bureau of Statistics.

#### Examples

```
data(ChinaLifeEdu)
x = ChinaLifeEdu
plot(x, type = "n", xlim = range(x[, 1]), ylim = range(x[, 2]))u = par("usr")rect(u[1], u[3], u[2], u[4], col = "antiquewhite", border = "red")library(KernSmooth)
est = bkde2D(x, apply(x, 2, dpik))
contour(est$x1, est$x2, est$fhat, nlevels = 15, col = "darkgreen", add = TRUE,
    vfont = c("sans serif", "plain"))
```
cut\_plot *Cut the points in a scatter plot into groups according to x-axis*

#### Description

This function can categorize the variable on the x-axis into groups and plot the mean values of y. The purpose is to show the arbitrariness of the discretization of data.

#### Usage

 $cut_plot(x, y, breaks, ..., pch.cut = 20)$ 

#### <span id="page-7-0"></span>Arguments

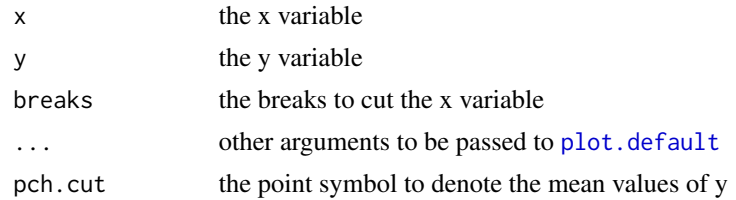

#### Author(s)

Yihui Xie <<https://yihui.org>>

## Examples

```
x = rnorm(100)y = rnorm(100)cut_plot(x, y, seq(min(x), max(x), length = 5))
```
Export.USCN *Export of US and China from 1999 to 2004 in US dollars*

#### Description

Export of US and China from 1999 to 2004 in US dollars

## Format

A data frame with 13 observations on the following 3 variables.

Export amount of export Year year from 1999 to 2004 Country country: US or China

## Source

[https://www.wto.org/english/res\\_e/statis\\_e/statis\\_e.htm](https://www.wto.org/english/res_e/statis_e/statis_e.htm)

```
data(Export.USCN)
par(max = c(4, 4.5, 1, 4.5))plot(1:13, Export.USCN$Export, xlab = "Year / Country", ylab = "US Dollars ($10^16)",
   axes = FALSE, type = "h", lwd = 10, col = c(rep(2, 6), NA, rep(4, 6)), lend = 1,
    panel.first = grid()xlabel = paste(Export.USCN$Year, "\n", Export.USCN$Country)
xlabel[7] = "xlabel
abline(v = 7, lty = 2)
```
## <span id="page-8-0"></span>gov.cn.pct 9

```
axis(1, at = 1:13, labels = xlabel, tick = FALSE, cex.axis = 0.75)axis(2)
(ylabel = pretty(Export.USCN$Export * 8.27))
axis(4, at = ylabel/8.27, labels = ylabel)mtext("Chinese RMB", side = 4, line = 2)
box()
```
#### gov.cn.pct *Percentage data in some government websites*

#### Description

This data was collected from Google by searching for percentages in some goverment websites.

## Format

A data frame with 10000 observations on the following 4 variables.

percentage a numeric vector: the percentages

count a numeric vector: the number of webpages corresponding to a certain percentage

round0 a logical vector: rounded to integers?

round1 a logical vector: rounded to the 1st decimal place?

#### Details

We can specify the domain when searching in Google. For this data, we used 'site:gov.cn', e.g. to search for '87.53% site:gov.cn'.

#### Source

Google (date: 2009/12/17)

```
data(gov.cn.pct)
pct.lowess = function(cond) {
    with(gov.cn.pct, {
       plot(count \sim percentage, pch = ifelse(cond, 4, 20), col = rgb(0:1,0, 0, c(0.04, 0.5)[cond + 1], log = "y")lines(lowess(gov.cn.pct[cond, 1:2], f = 1/3), col = 2, lwd = 2)
       lines(lowess(gov.cn.pct[!cond, 1:2], f = 1/3), col = 1, lwd = 2)
   })
}
par(max = c(3.5, 3.5, 1, 0.2), mfrom = c(2, 2))with(gov.cn.pct, {
   plot(percentage, count, type = "l", panel.first = grid())
   plot(percentage, count, type = "l", xlim = c(10, 11), panel.first = grid())pct.lowess(round0)
   pct.lowess(round1)
```

```
})
if (interactive()) {
   devAskNewPage(ask = TRUE)
   with(gov.cn.pct, {
        plot(count ~ percentage, type = "l")
        grid()
        devAskNewPage(ask = FALSE)
        for (i in 0:99) {
            plot(count \sim percentage, type = "l", xlim = i + c(0, 1),
                panel.first = grid()}
        devAskNewPage(ask = TRUE)
        plot(count \sim percentage, pch = 20, col = rgb(0:1, 0, 0, c(0.07,
            1))[round0 + 1], log = "y")lines(lowess(gov.cn.pct[round0, 1:2], f = 1/3), col = "red",
            1wd = 2)lines(lowess(gov.cn.pct[!round0, 1:2], f = 1/3), col = "black",
            lwd = 2)plot(count \sim percentage, pch = 20, col = rgb(0:1, 0, 0, c(0.07,
            1))[round1 + 1], log = "y")
        lines(lowess(gov.cn.pct[round1, 1:2], f = 1/3), col = "red",
            1wd = 2)lines(lowess(gov.cn.pct[!round1, 1:2], f = 1/3), col = "black",
            lwd = 2)})
}
```
heart\_curve *Draw a heart curve*

#### Description

Calculate the coordinates of a heart shape and draw it with a polygon.

#### Usage

heart\_curve( $n = 101, ...$ )

#### Arguments

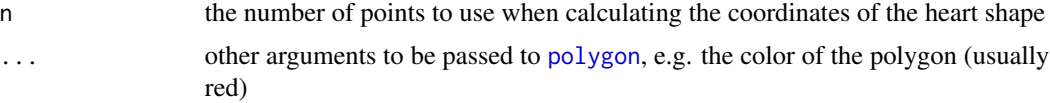

<span id="page-9-0"></span>

<span id="page-10-0"></span> $\frac{msg}{11}$ 

## Author(s)

Yihui Xie <<https://yihui.org>>

## Examples

```
heart_curve()
heart_curve(col = "red")
heart_curve(col = "pink", border = "red")
```
## msg *Plot a graph with a pre-installed R script*

## Description

Plot a graph with a pre-installed R script

## Usage

```
msg(fig = "3.6", show\_code = TRUE, print\_plot = TRUE, filter = 0)
```
## Arguments

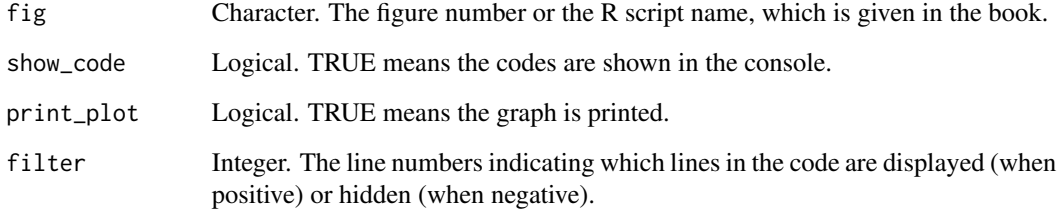

## Value

A graph and the source code

## Examples

# msg('3.6') msg('ChinaPop')

<span id="page-11-0"></span>

The proportions of sand, silt and clay in soil samples are given for 8 contiguous sites. The sites extended over the crest and flank of a low rise in a valley underlain by marl near Albudeite in the province of Murcia, Spain. The sites were small areas of ground surface of uniform shape internally and delimited by relative discontinuities externally. Soil samples were obtained for each site at 11 random points within a 10m by 10m area centred on the mid-point of the site. All samples were taken from the same depth. The data give the sand, silt and clay content of each sample, expressed as a percentage of the total sand, silt and clay content.

## References

<http://www.statsci.org/data/general/murcia.html>

## Examples

```
data(murcia)
boxplot(sand \sim site, data = murcia)
```
music *Attributes of some music clips*

#### Description

Attributes of some music clips

#### References

Cook D, Swayne DF (2007). Interactive and Dynamic Graphics for Data Analysis With R and GGobi. Springer. ISBN 978-0-387-71761-6.

#### Examples

data(music)

<span id="page-12-0"></span>

For each altitude, the number of plants is recorded.

#### Format

A data frame with 600 observations on the following 2 variables.

altitude altitude of the area

counts number of plants

#### Source

<https://cosx.org/2008/11/lowess-to-explore-bivariate-correlation-by-yihui>

#### Examples

```
## different span for LOWESS
data(PlantCounts)
par(las = 1, mar = c(4, 4, 0.1, 0.1), mgp = c(2.2, 0.9, 0))with(PlantCounts, {
    plot(altitude, counts, pch = 20, col = rgb(0, 0, 0, 0.5), panel.first = grid())for (i in seq(0.01, 1, length = 70)) {
        lines(lowess(altitude, counts, f = i), col = rgb(0, i, 0), lwd = 1.5)
    }
})
```
quake6 *Earth quakes from 1973 to 2010*

#### Description

The time, location and magnitude of all the earth quakes with magnitude being greater than 6 since 1973.

#### References

<https://d.cosx.org/d/101510>

```
data(quake6)
library(ggplot2)
qplot(year, month, data = quake6) + stat_sum(aes(size = \dotsn..)) + scale_size(range = c(1,
    10))
```
<span id="page-13-0"></span>

Given that the variances of two groups are unequal, we compute the difference of P-values assuming equal or unequal variances respectively by simulation.

## Format

A data frame with 1000 rows and 99 columns.

#### Details

See the Examples section for the generation of this data.

#### Source

By simulation.

#### References

Welch B (1947). "The generalization of Student's problem when several different population variances are involved." Biometrika, 34(1/2), 28–35.

```
data(t.diff)
boxplot(t.diff, axes = FALSE, xlab = expression(n[1]))axis(1)
axis(2)
box()
## reproducing the data
if (interactive()) {
    set.seed(123)
    t.diff = NULL
    for (n1 in 2:100) {
        t.diff = rbind(t.diff, replicate(1000, {
             x1 = rnorm(n1, mean = 0, sd = runif(1, 0.5, 1))x2 = \text{rnorm}(30, \text{ mean } = 1, \text{ sd } = \text{runif}(1, 2, 5))t.test(x1, x2, var.equal = TRUE)$p.value - t.test(x1, x2,
                 var.equal = FALSE)$p.value
        }))
    }
    t.diff = as.data.frame(t(t.diff))colnames(t.diff) = 2:100}
```
<span id="page-14-0"></span>

For the test of means of two samples, we calculated the P-values and recorded the counts of Tukey's rule of thumb.

#### Format

A data frame with 10000 observations on the following 3 variables.

pvalue.t P-values of t test

pvalue.w P-values of Wilcoxon test

count Tukey's counts

## Details

See the reference for details.

#### Source

Simulation; see the Examples section below.

#### References

D. Daryl Basler and Robert B. Smawley. Tukey's Compact versus Classic Tests. *The Journal of Experimental Education*, Vol. 36, No. 3 (Spring, 1968), pp. 86-88

```
data(tukeyCount)
```

```
## does Tukey's rule of thumb agree with t test and Wilcoxon test?
with(tukeyCount, {
   ucount = unique(count)stripchart(pvalue.t \sim count, method = "jitter", jitter = 0.2, pch = 19,
       cex = 0.7, vertical = TRUE, at = ucount - 0.2, col = rgb(1, 0, 0, 0.2),
       xlim = c(min(count) - 1, max(count) + 1), xaut = "n", xlab = "Tukey Count",ylab = "P-values")
   stripchart(pvalue.w \sim count, method = "jitter", jitter = 0.2, pch = 21,
       cex = 0.7, vertical = TRUE, at = ucount + 0.2, add = TRUE, col = rgb(0,
            0, 1, 0.2), xaxt = "n")
    axis(1, unique(count))
    lines(sort(ucount), tapply(pvalue.t, count, median), type = "o", pch = 19,
       cex = 1.3, col = "red")lines(sort(ucount), tapply(pvalue.w, count, median), type = "o", pch = 21,
       cex = 1.3, col = "blue", 1ty = 2)legend("topright", c("t test", "Wilcoxon test"), col = c("red", "blue"),
```
<span id="page-15-0"></span>16 vec2col

```
pch = c(19, 21), lty = 1:2, bty = "n", cex = 0.8)
})
if (interactive()) {
    ## this is how the data was generated
   set.seed(402)
   n = 30
    tukeyCount = data.frame(t(replicate(10000, {
       x1 = rweibull(n, runif(1, 0.5, 4))x2 = rweibull(n, runif(1, 1, 5))c(t.test(x1, x2)$p.value, wilcox.test(x1, x2)$p.value, with(rle(rep(0:1,
           each = n)[order(c(x1, x2))]), ifelse(head(values, 1) == tail(values,
           1), 0, sum(lengths[c(1, length(lengths))]))))
    })))
    colnames(tukeyCount) = c("pvalue.t", "pvalue.w", "count")
}
```
tvearn *Top TV earners*

#### Description

The pay per episode for actors as well as other information.

#### References

<https://flowingdata.com/2011/02/15/visualize-this-tvs-top-earners/>

#### Examples

```
data(tvearn)
plot(pay \sim rating, data = tvearn)library(ggplot2)
qplot(pay, data = tvearn, geom = "histogram", facets = gender \sim ., binwidth = 20000)
qplot(rating, pay, data = tvearn, geom = c("jitter", "smooth"), color = type)
```
vec2col *Generate colors from a vector*

#### Description

This functions generates a color vector from an input vector, which can be of the class numeric or factor.

#### vec2col and the set of the set of the set of the set of the set of the set of the set of the set of the set of the set of the set of the set of the set of the set of the set of the set of the set of the set of the set of t

## Usage

```
vec2col(vec, n, name)
## Default S3 method:
vec2col(vec, n, name)
## S3 method for class 'factor'
vec2col(vec, n, name)
```
## Arguments

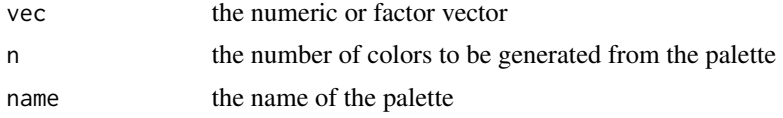

## Value

a vector of colors corresponding to the input vector

## Author(s)

Yihui Xie <<https://yihui.org>>

```
## convert factor to colors
with(iris, plot(Petal.Length, Petal.Width, col = vec2col(Species), pch = 19))
# another palette
with(iris, plot(Petal.Length, Petal.Width, col = vec2col(Species, name = "Dark2"),
   pch = 19))
## turn numeric values to colors
```

```
with(iris, plot(Petal.Length, Petal.Width, col = vec2col(Petal.Width), pch = 19))
```
# <span id="page-17-0"></span>Index

∗ package MSG-package, [2](#page-1-0) andrews\_curve, [2](#page-1-0) assists, [4](#page-3-0) BinormCircle, [4](#page-3-0) canabalt, [5](#page-4-0) char\_gen, [6](#page-5-0) ChinaLifeEdu, [7](#page-6-0) cut\_plot, [7](#page-6-0) Export.USCN, [8](#page-7-0) gov.cn.pct, [9](#page-8-0) heart\_curve, [10](#page-9-0) matplot, *[3](#page-2-0)* MSG *(*MSG-package*)*, [2](#page-1-0) msg, [11](#page-10-0) MSG-package, [2](#page-1-0) murcia, [12](#page-11-0) music, [12](#page-11-0) PlantCounts, [13](#page-12-0) plot.default, *[8](#page-7-0)* polygon, *[10](#page-9-0)* quake6, [13](#page-12-0) t.diff, [14](#page-13-0) tukeyCount, [15](#page-14-0) tvearn, [16](#page-15-0) vec2col, [16](#page-15-0)